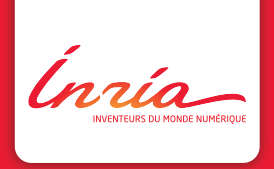

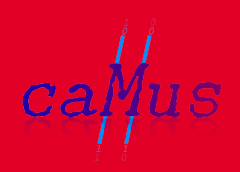

# Multifor for Multicore

Imèn Fassi <sup>a</sup>, Philippe Clauss <sup>b</sup>, Matthieu Kuhn <sup>c</sup>, Yosr Slama <sup>a</sup>

<sup>a</sup> Dpt of Computer Science, Faculty of Sciences, University El Manar, Tunisia  $<sup>b</sup>$  Team CAMUS, INRIA, University of Strasbourg, France</sup> <sup>c</sup> Team ICPS, ICube lab., University of Strasbourg, France

Philippe Clauss IMPACT 2013 - January 21

Ínría

Ph. Clauss - Multifor for Multicore - IMPACT 2013  $\alpha M_{US}$  January 21 - 2/29

- $\triangleright$  Parallelism must naturally take part of the programming process
	- $\blacktriangleright$  programming languages:
		- $\triangleright$  many new languages are or have been proposed, many have disappeared or are going to disappear
		- $\triangleright$  current successful languages can be extended

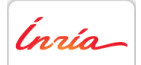

Ph. Clauss - Multifor for Multicore - IMPACT 2013  $\left\{ \bigoplus_{i=1}^{n} \{ \mu \geq 1 \} \right\}$  January 21 - 2/29

- $\triangleright$  Parallelism must naturally take part of the programming process
	- $\blacktriangleright$  programming languages:
		- $\triangleright$  many new languages are or have been proposed, many have disappeared or are going to disappear
		- $\triangleright$  current successful languages can be extended
	- $\triangleright$  code optimization and parallelization:
		- $\triangleright$  standard developers have to be raised to 20 years ago experienced programmers
		- $\triangleright$  as they learned the use of functions, recursion, object programming, ...

they should learn data layout optimization, simple loop transformations, mapping of iteration/data domains, ...

 $\blacktriangleright$  but without being forced to (optional constructs vs specific languages)

Ínría-

Ph. Clauss - Multifor for Multicore - IMPACT 2013  $\left\{ \bigoplus_{i=1}^{n} \{ \mu \geq 1 \} \right\}$  January 21 - 2/29

- $\triangleright$  Parallelism must naturally take part of the programming process
	- $\blacktriangleright$  programming languages:
		- $\triangleright$  many new languages are or have been proposed, many have disappeared or are going to disappear
		- $\triangleright$  current successful languages can be extended
	- $\triangleright$  code optimization and parallelization:
		- $\triangleright$  standard developers have to be raised to 20 years ago experienced programmers
		- $\triangleright$  as they learned the use of functions, recursion, object programming, ...

they should learn data layout optimization, simple loop transformations, mapping of iteration/data domains, ...

- $\blacktriangleright$  but without being forced to (optional constructs vs specific languages)
- $\blacktriangleright$  hardware/software support mechanisms for parallel programming cannot solve all parallel programming issues, when they do not even add some more problems (TM, VM, etc.)

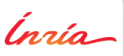

Ph. Clauss - Multifor for Multicore - IMPACT 2013  $\left\{ \bigoplus_{i=1}^{n} \{ \mu \geq 1 \} \right\}$  January 21 - 2/29

- $\blacktriangleright$  The Polytope Model
	- $\triangleright$  most of its features are hidden to developers (automatic parallelization)
	- $\triangleright$  polyhedral transformations result often in (efficient but) unreadable code
	- $\triangleright$  the model's scope is not limited to a sequence of loop nests, and can be applied incrementally
	- $\rightarrow$  polyhedral programming can promote the model and improve its efficiency

Ínría-

Ph. Clauss - Multifor for Multicore - IMPACT 2013  $\left\{ \bigoplus_{i=1}^{n} \{ \mu \geq 1 \} \right\}$  January 21 - 3/29

- $\blacktriangleright$  The Polytope Model
	- $\triangleright$  most of its features are hidden to developers (automatic parallelization)
	- $\triangleright$  polyhedral transformations result often in (efficient but) unreadable code
	- $\triangleright$  the model's scope is not limited to a sequence of loop nests, and can be applied incrementally
	- $\rightarrow$  polyhedral programming can promote the model and improve its efficiency

 $\blacktriangleright$  Multifor

- $\triangleright$  a polyhedral programming control structure, providing a polyhedral view of the computation
- $\blacktriangleright$  facilitates the expression of some task parallelism, dataflow and MapReduce schemes
- $\blacktriangleright$  allows developers to express some loop fusion, mapping of domains, data reuse, ...

Ph. Clauss - Multifor for Multicore - IMPACT 2013  $\left\{ \bigoplus_{i=1}^{n} \{ \mu \geq 1 \} \right\}$  January 21 - 3/29

$$
\begin{array}{ll}\textbf{multifor} \left( & index_1 = expr, [index_2 = expr, ...] \right); \\ & index_1 < expr, [index_2 < expr, ...] \right); \\ & index_1 += cst, [index_2 += cst, ...] \right); \\ & grain_1, [grain_2, ...] \right); \\ & offset_1, [offset_2, ...] \left. \right) \left\{ \right. \\ & prefix : \{ statements\} \right\} \end{array}
$$

where

- $\triangleright$  expr: affine arithmetic expressions on enclosing loop indices
- $\triangleright$  cst, grain and offset: integer constants
- ► grain  $> 1$ , offset  $> 0$
- $\triangleright$  prefix: positive integer associating statements to their corresponding for-loop

Ph. Clauss - Multifor for Multicore - IMPACT 2013  $\leftarrow$  CL  $\leftarrow$  January 21 - 4/29

 $\blacktriangleright$  Each for-loop composing the multifor-loop behaves as a traditional for-loop

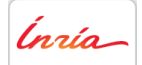

Ph. Clauss - Multifor for Multicore - IMPACT 2013  $\left\{ \frac{G}{H} \right\}$  January 21 - 5/29

- $\triangleright$  Each for-loop composing the multifor-loop behaves as a traditional for-loop
- $\triangleright$  Every iteration domain is mapped on a same referential iteration domain, according its grain and offset
	- $\triangleright$  referential domain: union of the for-loop domains, dilated and shifted following their respective grain and offset
	- $\triangleright$  grain: frequency in which the loop is run, gcd of the grains of the overlapping for-loops per sub-domain (compression factor)
	- $\triangleright$  offset: gap between the first iteration of the referential domain and the first iteration of the loop

Ínría-

- $\triangleright$  Each for-loop composing the multifor-loop behaves as a traditional for-loop
- $\triangleright$  Every iteration domain is mapped on a same referential iteration domain, according its grain and offset
	- $\triangleright$  referential domain: union of the for-loop domains, dilated and shifted following their respective grain and offset
	- $\triangleright$  grain: frequency in which the loop is run, gcd of the grains of the overlapping for-loops per sub-domain (compression factor)
	- $\triangleright$  offset: gap between the first iteration of the referential domain and the first iteration of the loop
- $\triangleright$  On overlapping for-loops iteration domains, respective iterations are run in any interleaved fashion or in parallel.

Ínría

#### Examples: one multifor-loop

offset

**multifor**  $(i_1 = 0, i_2 = 10; i_1 < 10, i_2 < 15; i_1 + +, i_2 + +; 1, 1; 0, 2)$ i1 i2 1000000000

Ínría

Ph. Clauss - Multifor for Multicore - IMPACT 2013  $\leftarrow$  CHT U  $\odot$  January 21 - 6/29

#### Examples: one multifor-loop

#### offset

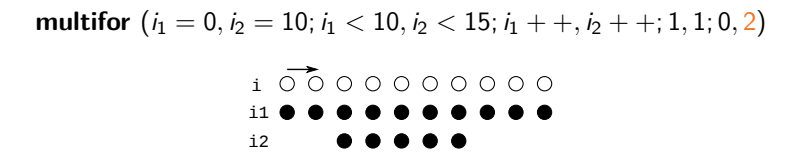

 $grain + compression$ 

**multifor**  $(i_1 = 0, i_2 = 10; i_1 < 10, i_2 < 15; i_1 + +, i_2 + +; 1, 4; 0, 0)$ 

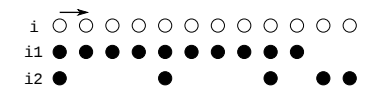

Ph. Clauss - Multifor for Multicore - IMPACT 2013  $\leftarrow$  CL  $\leftarrow$  January 21 - 6/29

#### Nested multifor-loops

**multifor** ( index<sub>1</sub> = expr, index<sub>2</sub> = expr;  $index_1 < expr$ ,  $index_2 < expr$ ;  $index_1 += cst$ ,  $index_2 += cst$ ; grain<sub>1</sub>, grain<sub>2</sub>; offset<sub>1</sub>, offset<sub>2</sub> ) { prefix : {statements} **multifor** ( index<sub>3</sub> = expr, index<sub>4</sub> = expr;  $index_3 < expr$ ,  $index_4 < expr$ ;  $index_3 += cst$ ,  $index_4 += cst$ ; grain<sub>3</sub>, grain<sub>4</sub>; offset<sub>3</sub>, offset<sub>4</sub> ) { prefix :  $\{$  statements $\}$ 

prefix : {statements}

- $\blacktriangleright$  behaves as 2 for-loop nests (*index*<sub>1</sub>, *index*<sub>3</sub>) and  $(index<sub>2</sub>, index<sub>4</sub>)$
- $\blacktriangleright$  the bounds are affine functions of the enclosing loop indices of the same for-loop

}

}

#### Examples: nested multifor-loops

offset

**multifor** 
$$
(i_1 = 0, i_2 = 0; i_1 < 10, i_2 < 5; i_1 + \dots, i_2 + \dots; 1, 1; 0, 2)
$$
  
**multifor**  $(j_1 = 0, j_2 = 0; j_1 < 10, j_2 < 5; j_1 + \dots, j_2 + \dots; 1, 1; 0, 2)$ 

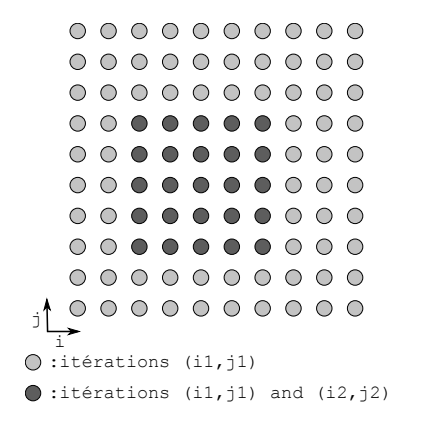

Ínría-

Ph. Clauss - Multifor for Multicore - IMPACT 2013  $\sim$  Cert 1 to  $\sim$  January 21 - 8/29

#### Examples: nested multifor-loops

grain

**multifor** 
$$
(i_1 = 0, i_2 = 0; i_1 < 10, i_2 < 3; i_1 + \dots, i_2 + \dots; 1, 4; 0, 0)
$$
  
**multifor**  $(j_1 = 0, j_2 = 0; j_1 < 10, j_2 < 3; j_1 + \dots, j_2 + \dots; 1, 4; 0, 0)$ 

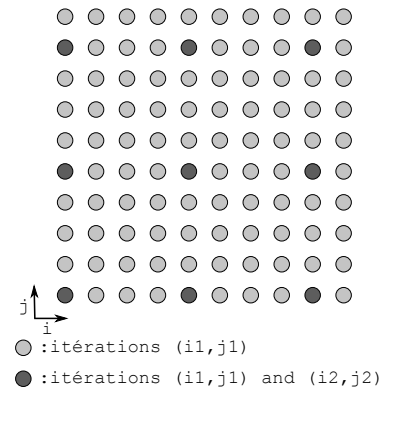

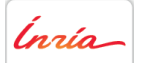

Ph. Clauss - Multifor for Multicore - IMPACT 2013  $\sim$  Cert 1 to  $\sim$  January 21 - 9/29

Examples: nested multifor-loops

affine bound  $+$  offset

**multifor** 
$$
(i_1 = 0, i_2 = 0; i_1 < 6, i_2 < 6; i_1 + +, i_2 + +; 1, 1; 0, 1)
$$
  
**multifor**  $(j_1 = 0, j_2 = 0; j_1 < 6 - i_1, j_2 < 6; j_1 + +, j_2 + +; 1, 1; 0, 0)$ 

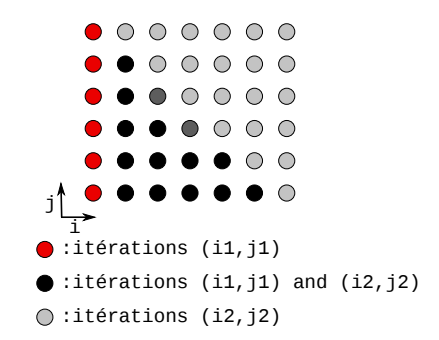

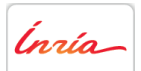

Ph. Clauss - Multifor for Multicore - IMPACT 2013  $CHHUS$  January 21 - 10/29

## Multifor-loop parallelization and transformation

#### $\blacktriangleright$  Parallelization opportunities:

- $\triangleright$  Running each for-loop as a separated thread
- $\triangleright$  Parallelizing each for-loop in an OpenMP fashion
- $\triangleright$  Parallelizing simultaneously in both ways
- $\blacktriangleright$  Polyhedral transformations:
	- $\triangleright$  Of each for-loop
	- $\triangleright$  With a global view regarding their interactions (referential domain)

Ínría-

Ph. Clauss - Multifor for Multicore - IMPACT 2013  $CHHUS$  January 21 - 11/29

#### Another way of writing loop nests

 $\blacktriangleright$  Imperfect nests:

**for** 
$$
(i = 0; i < 10; i + +)
$$
  
*inst-block*<sub>1</sub>  
**for**  $(j = 0; j < 10; j + +)$   
*inst-block*<sub>2</sub>

or

**multifor**  $(i_1 = 0, i_2 = 0; i_1 < 10, i_2 < 10; i_1 + +, i_2 + +; 1, 1; 0, 0)$ **multifor**  $(j_1 = 0, j_2 = 0; j_1 < 1, j_2 < 10; j_1 + +, j_2 + +; 1, 1; 0, 1)$  $0$  : inst\_block<sub>1</sub>  $1:$  inst\_block<sub>2</sub>

Ínría-

Ph. Clauss - Multifor for Multicore - IMPACT 2013  $CHHUS$  January 21 - 12/29

#### Another way of writing loop nests

 $\blacktriangleright$  Re-scheduling some statements, e.g. for data locality:

**for** 
$$
(i = 0; i < 100; i + +)
$$
  
\n**for**  $(j = 0; j < 100; j + +)$   
\n $b + = a[i][j] + 1;$   
\n $c + = a[i + 1][j + 1] + 2;$ 

transformed to:

**multifor** 
$$
(i_1 = 0, i_2 = 0; i_1 < 100, i_2 < 100; i_1 + +, i_2 + +; 1, 1; 1, 0)
$$
  
\n**multifor**  $(j_1 = 0, j_2 = 0; j_1 < 100, j_2 < 100; j_1 + +, j_2 + +; 1, 1; 1, 0)$   
\n $0 : b + = a[i][j] + 1;$   
\n $1 : c + = a[i + 1][j + 1] + 2;$ 

Ínría

Ph. Clauss - Multifor for Multicore - IMPACT 2013  $CHHUS$  January 21 - 13/29

#### Another way of writing loop nests

 $\blacktriangleright$  Tiling: **for** (it = 0; it < N; it + = tsize1) **for** ( $it = 0$ ;  $it < N$ ;  $it += tsize2$ ) **for**  $(i = it; i < it + tsize1; i + 1)$ **for**  $(j = jt; j < jt + tsize2; j++)$ inst\_block

or:

**multifor** ([N/tsize1] i = [0,tsize1]; i < i + tsize1; i + +; [N/tsize1] 1; [0,tsize1]) **multifor** ([N/tsize2] j = [0,tsize2]; j < j + tsize2; j + +; [N/tsize2] 1; [N/tsize2] 0) ∗ : inst block

- $\triangleright$  Requires some extensions:
	- $\blacktriangleright$  [n] *i*: *n* indices  $i_1, i_2, ..., i_p$ • [a, b]: n values  $a, a + b, a + 2b, a + 3b, ...$  $\blacktriangleright$  [n] m: m, m, m, ... (n times) ; \*: every nest executes

Ínría

Steganography: decoding phase where a  $(HWidth \times HHeight)$ image is hidden in a  $(EWidth \times EHeight)$  image

**multifor** 
$$
(i_1 = 0, i_2 = 0; i_3 = 0, i_4 = HWidth; i_1 < HWidth, i_2 < HWidth, i_3 < HWidth, i_4 < EWidth, i_4 < EWidth, i_5 < HWidth, i_6 < EWidth, i_7 < H
$$
  
\n $i_1 + i_2 + i_3 + i_4 + i_7, i_7 + i_8 + i_9 + i_1, i_1, 1, 1, 1, 1, 0, 0, 0, 0)$   
\n**multifor**  $(j_1 = 0, j_2 = 0, j_3 = HHeight, j_4 = 0; j_1 < HHeight, j_2 < HHeight, j_3 < EHeight, j_4 < EHeight; j_1 + i_2 + i_3 + i_4 + i_1, 1, 1, 1, 1, 0, 0, 0, 0)$   
\n $\{0: // Retrieved the hidden image * HImage(i_1, j_1) = decode_hidden(i_1, j_1);$   
\n $1: // Retrieved the enclosing image * MImage(i_2, j_2) = decode\_main(i_2, j_2);$   
\n $[2, 3] : // Retrieved the enclosing image * MImage([i_3, i_4], [j_3, j_4]) = *EImage([i_3, i_4], [j_3, j_4]);$ 

Ph. Clauss - Multifor for Multicore - IMPACT 2013  $CHHUS$  January 21 - 15/29

 $\triangleright$  Steganography: multifor-loop nest scan of the images

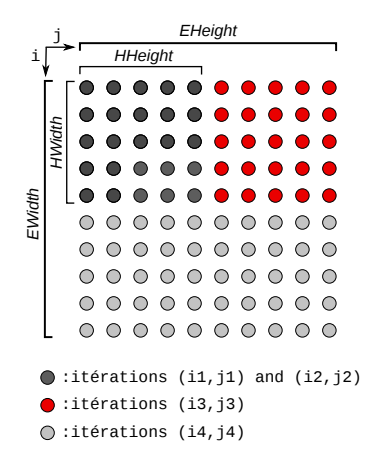

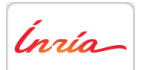

Ph. Clauss - Multifor for Multicore - IMPACT 2013  $\leftarrow$  CH  $\uparrow$   $\mu$   $\circ$  January 21 - 16/29

Red-Black Gauss-Seidel: traditional code

// Red phase  
\nfor 
$$
(i = 1; i < N - 1; i + +)
$$
  
\nfor  $(j = 1; j < N - 1; j + +)$   
\nif  $((i + j) \% 2 == 0)$   
\n $u[i][j] = f(u[i][j + 1], u[i][j - 1], u[i - 1][j], u[i + 1][j])$ ;

// Black phase  
\nfor 
$$
(i = 1; i < N - 1; i + +)
$$
  
\nfor  $(j = 1; j < N - 1; j + +)$   
\nif  $((i + j) \% 2 == 1)$   
\n $u[i][j] = f(u[i][j + 1], u[i][j - 1], u[i - 1][j], u[i + 1][j])$ ;

*Inría* 

Ph. Clauss - Multifor for Multicore - IMPACT 2013  $\left\{ \frac{C+1}{C+1}, \frac{C+1}{C+2}, \frac{C+1}{C+1}, \frac{C+1}{C+1}, \frac{C+1}{C+1}, \frac{C+1}{C+1}, \frac{C+1}{C+1}, \frac{C+1}{C+1}, \frac{C+1}{C+1}, \frac{C+1}{C+1}, \frac{C+1}{C+1}, \frac{C+1}{C+1}, \frac{C+1}{C+1}, \frac{C+1}{C+1}, \frac{C+1}{C+1}, \$ 

$$
ca\#us
$$

Red-Black Gauss-Seidel: multifor code

**multifor** 
$$
(i_0 = 1, i_1 = 2, i_2 = 1, i_3 = 2; i_0 < N - 1, i_1 < N - 1,
$$
  
\n $i_2 < N - 1, i_3 < N - 1; i_0 + 2, i_1 + 2, i_2 + 2, i_2 + 2, i_3 + 2; 2, 2, 2, 2, 2, 2, 1, 1, 2)$   
\n**multifor**  $(j_0 = 1, j_1 = 2, j_2 = 2, j_3 = 1; j_0 < N - 1, j_1 < N - 1,$   
\n $j_2 < N - 1, j_3 < N - 1; j_0 + 2, j_1 + 2, j_2 + 2, j_3 + 2; 2, 2, 2, 2, 2, 2, 1, 2, 1)$   
\n**0**:  $u[i_0][j_0] = f(u[i_0][j_0 + 1], u[i_0][j_0 - 1], u[i_0 - 1][j_0], u[i_0 + 1][j_0])$   
\n**1**:  $u[i_1][j_1] = f(u[i_1][j_1 + 1], u[i_1][j_1 - 1], u[i_1 - 1][j_1], u[i_1 + 1][j_1])$   
\n**2**:  $u[i_2][j_2] = f(u[i_2][j_2 + 1], u[i_2][j_2 - 1], u[i_2 - 1][j_2], u[i_2 + 1][j_2])$   
\n**3**:  $u[i_3][j_3] = f(u[i_3][j_3 + 1], u[i_3][j_3 - 1], u[i_3 - 1][j_3], u[i_3 + 1][j_3])$ 

Ph. Clauss - Multifor for Multicore - IMPACT 2013  $\frac{C}{C}$   $\frac{C}{C}$  January 21 - 18/29

 $\triangleright$  Red-Black Gauss-Seidel: multifor referential domain

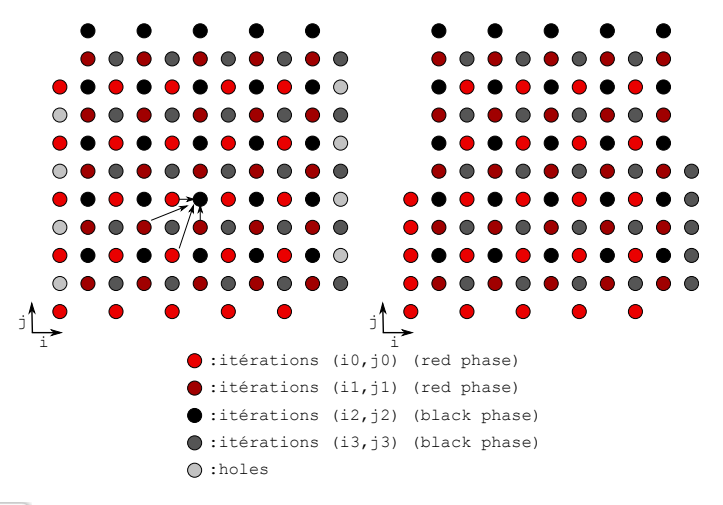

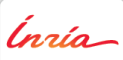

Ph. Clauss - Multifor for Multicore - IMPACT 2013  $\sim$  Cert 1 U January 21 - 19/29

Red-Black Gauss-Seidel: possible generated for-loop code

for 
$$
(j = 1; j < N - 1; j + = 2)
$$
  
\n $u[i][j] = f(u[i][j + 1], u[i][j - 1], u[i - 1][j], u[i + 1][j])$ ;  
\nfor  $(i = 2; i < N - 2; i + = 2)$  {  
\nfor  $(j = 2; j < N - 1; j + = 2)$  {  
\n $u[i][j] = f(u[i][j + 1], u[i][j - 1], u[i - 1][j], u[i + 1][j])$ ;  
\n $u[i][j + 1] = f(u[i][j + 2], u[i][j],$   
\n $u[i - 1][j + 1], u[i + 1][j + 1])$ ;  
\nfor  $(j = 1; j < N - 1; j + = 2)$  {  
\n $u[i + 1][j] = f(u[i + 1][j + 1], u[i + 1][j - 1],$   
\n $u[i][j], u[i + 2][j])$ ;  
\n $u[i + 1][j + 1] = f(u[i + 1][j + 2], u[i + 1][j],$   
\n $u[i][j + 1], u[i + 2][j + 1])$ ; }\n}  
\nfor  $(j = 2; j < N - 1; j + = 2)$  {  
\n $u[N - 2][j] = f(u[N - 2][j + 1], u[N - 2][j - 1],$   
\n $u[N - 3][j], u[N - 1][j])$ ; }\n

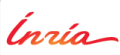

Ph. Clauss - Multifor for Multicore - IMPACT 2013  $\alpha$   $\alpha$   $\beta$  January 21 - 20/29

 $\blacktriangleright$  Load unbalance  $\blacktriangleright$   $N(N+1)/2$  iterations  $\triangleright$  Such a loop nest would b # pragma omp parallel for shared(a,b) private(i,j) **for**  $(i = 0; i < N; i++)$ **for**  $(j = 0; j < N - i; j + +1)$  $a[i][i] = b[i][i] + 12;$  $#$  pragma omp parallel for **for**  $(i = 0; i < N; i++)$ **for**  $(j = 0; j < (N + 1)/2$ :

De better:

\nTHEEAD 0 THEEAD 1 THEEAD 2 THEEAD 3

\nshared(a, b) private(i, j, x, y)

\n
$$
j + +
$$

\nTHEEAD 0 THEEAD 1 THEEAD 2 THEEAD 3

 $x = ?$ ;  $y = ?$ ;

 $a[v][x] = b[v][x] + 12$ ;

Ph. Clauss - Multifor for Multicore - IMPACT 2013  $\rightarrow$  44  $\rightarrow$  January 21 - 22/29

$$
ca\rlap{/}{\rlap{/}}us
$$

 $\triangleright$  Ranking polynomial of the first nest:

$$
\forall (i,j) \in D_1, R_1(i,j) = Ni - \frac{i(i-1)}{2} + j + 1 = \left\{1,2,...,\frac{N(N+1)}{2}\right\}
$$

 $\triangleright$  Ranking polynomial of the second nest:

$$
\forall (i,j) \in D_2, R_2(i,j) = \frac{(N+1)}{2}i + j + 1 = \left\{1,2,...,\frac{N(N+1)}{2}\right\}
$$

 $\blacktriangleright$  Equation to be solved:

 $\forall (i, j) \in D_2, \exists (x, y) \in D_1 \text{ s.t. } R_1(x, y) = K = R_2(i, j)$ 

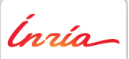

Solving 
$$
R_1(x, 0) - K = Ni - \frac{i(i-1)}{2} + 1 - K = 0
$$

 $\blacktriangleright$  Two roots:

$$
r_1 = \frac{2N + 1 - \sqrt{(2N+1)^2 + 8(1 - K)}}{2}
$$

$$
r_2 = \frac{2N + 1 + \sqrt{(2N+1)^2 + 8(1 - K)}}{2}
$$

- $\blacktriangleright$   $|r_1|$  is the solution x of  $R_1(x, y) = K$
- $\triangleright$   $\implies$   $y = K R_1(\lfloor r_1 \rfloor, 0) = K N\lfloor r_1 \rfloor + \frac{\lfloor r_1 \rfloor (\lfloor r_1 \rfloor 1)}{2} 1$

Ínría-

Ph. Clauss - Multifor for Multicore - IMPACT 2013  $CHHUS$  January 21 - 24/29

 $\blacktriangleright$  Second loop nest:

 $\#$  pragma omp parallel for shared(a,b) private(i,j,x,y,K) **for**  $(i = 0; i < N; i++)$ **for**  $(j = 0; j < (N + 1)/2; j + 1)$  $K = (N + 1) * i/2 + i + 1;$  $x = ((2*N+1) - \text{sqrt}((2*N+1)*(2*N+1)+8*(1-K)))/2;$  $y = K - (N*x - x*(x - 1)/2 + 1);$  $a[y][x] = b[y][x] + 12;$ 

 $\triangleright$  sqrt is very time consuming: important slow-down

Ínría-

 $\triangleright$  New version: pre-computing a sufficient range of square roots

# pragma comp parallel for shared(a,b) private(i,j,x,y,K)  
\n**for** 
$$
(i = 0; i < N; i++)
$$
  
\n**for**  $(j = 0; j < (N + 1)/2; j++)$   
\n $K = (N + 1) * i/2 + j + 1;$   
\n $x = ((2 * N + 1) - \text{tab}[(2 * N + 1) * (2 * N + 1) + 8 * (1 - K)])/2;$   
\n $y = K - (N * x - x * (x - 1)/2 + 1);$   
\n $a[y][x] = b[y][x] + 12;$ 

 $\triangleright$  1.3 speed-up with 12 threads with the second nest vs the first  $(N = 4000,$  AMD Opteron 6172, 12 cores, 2.1 Ghz)

Ínría-

# Perspectives & conclusion

#### Perspectives & conclusion

#### Multifor

- $\blacktriangleright$  Many possible extensions
	- $\blacktriangleright$  loop indices used in other loops
	- $\triangleright$  variable grain and offset
	- parallelism in several dimensions (loops, grains, offsets)
	- $\triangleright$  non-linear control
		- $\blacktriangleright$  multiwhile?
- $\blacktriangleright$  Inter-nests code analysis and transformations
- **Implementation in CLANG-LLVM**

#### Non-linear mapping

- $\triangleright$  Other application opportunities
	- $\blacktriangleright$  data locality, scheduling, ...
- $\triangleright$  Non-linear analysis

# THANK YOU

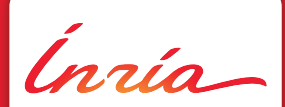

University of Strasbourg INRIA Nancy Grand-Est http://team.inria.fr/camus